# Package 'qwalkr'

September 27, 2023

<span id="page-0-0"></span>Title Handle Continuous-Time Quantum Walks with R

Version 0.1.0

Description Functions and tools for creating, visualizing, and investigating properties of continuoustime quantum walks, including efficient calculation of matrices such as the mixing matrix, average mixing matrix, and spectral decomposition of the Hamilto-nian. E. Farhi (1997): [<arXiv:quant-ph/9706062v2>](https://arxiv.org/abs/quant-ph/9706062v2); C. Godsil (2011) [<arXiv:1103.2578v3>](https://arxiv.org/abs/1103.2578v3).

License MIT + file LICENSE

URL <https://github.com/vitormarquesr/qwalkr>,

<https://vitormarquesr.github.io/qwalkr/>

BugReports <https://github.com/vitormarquesr/qwalkr/issues>

Encoding UTF-8

RoxygenNote 7.2.3

**Suggests** knitr, rmarkdown, test that  $(>= 3.0.0)$ 

Config/testthat/edition 3

VignetteBuilder knitr

Imports lifecycle

NeedsCompilation no

Author Vitor Marques [aut, cre, cph]

Maintainer Vitor Marques <vmrodriguespro@gmail.com>

Repository CRAN

Date/Publication 2023-09-27 08:50:02 UTC

## R topics documented:

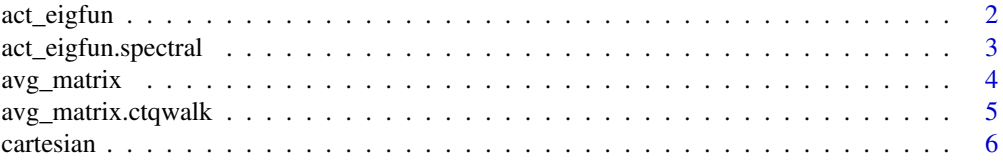

## <span id="page-1-0"></span>2 act\_eigfun

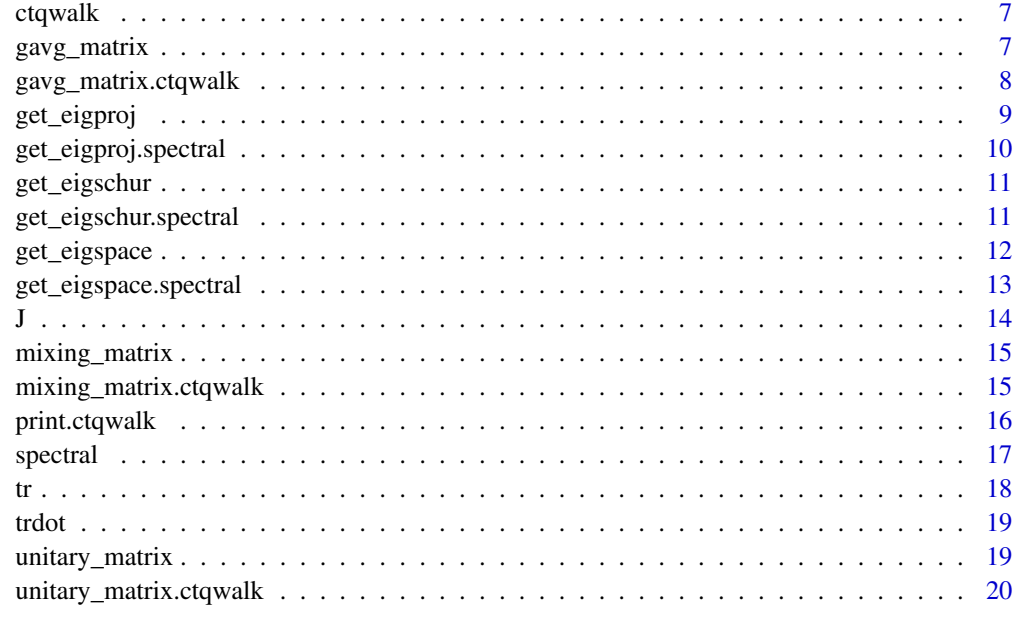

#### **Index** [22](#page-21-0)

<span id="page-1-1"></span>act\_eigfun *Apply a Function to an Operator*

## Description

Apply a Function to an Operator

## Usage

```
act_eigfun(object, ...)
```
## Arguments

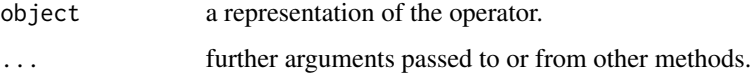

## Value

The resulting operator from the application of the function.

## See Also

[act\\_eigfun.spectral\(\)](#page-2-1)

<span id="page-2-0"></span>act\_eigfun.spectral 3

## Examples

```
s \leq spectral(rbind(c(0.5, 0.3), c(0.3,0.7)))
```

```
act\_eigfun(s, function(x) x^2) #-> act\_eigfun.spectral(...)
```
<span id="page-2-1"></span>act\_eigfun.spectral *Apply a Function to a Hermitian Matrix*

## Description

Apply a function to a Hermitian matrix based on the representation given by class spectral.

#### Usage

## S3 method for class 'spectral' act\_eigfun(object, FUN, ...)

#### Arguments

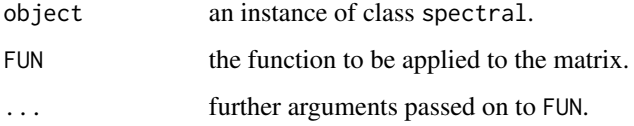

## Value

The matrix resulting from the application of FUN.

A Hermitian Matrix admits the spectral decomposition

$$
H = \sum_{k} \lambda_{k} E_{k}
$$

where  $\lambda_k$  are its eigenvalues and  $E_k$  the orthogonal projector onto the  $\lambda_k$ -eigenspace.

If  $f$ =FUN is defined on the eigenvalues of H, then  $act_e$ igfun performs the following calculation

$$
f(H) = \sum_{k} f(\lambda_k) E_k
$$

See Also

[spectral\(\)](#page-16-1), [act\\_eigfun\(\)](#page-1-1)

## Examples

```
H <- matrix(c(0,1,1,1,0,1,1,1,0), nrow=3)
decomp <- spectral(H)
# Calculates H^2.
act\_eigfun(decomp, FUN = function(x) x^2)# Calculates sin(H).
act\_eigfun(decomp, FUN = function(x) sin(x))# Calculates H^3.
act\_eigfun(decomp, FUN = function(x, y) x<sup>2</sup>y, 3)
```
## <span id="page-3-1"></span>avg\_matrix *The Average Mixing Matrix of a Quantum Walk*

## Description

The Average Mixing Matrix of a Quantum Walk

#### Usage

```
avg_matrix(object, ...)
```
#### Arguments

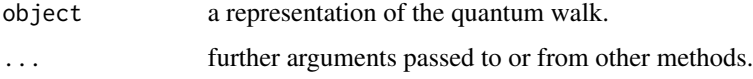

## Value

The average mixing matrix.

## See Also

[mixing\\_matrix\(\)](#page-14-1), [gavg\\_matrix\(\)](#page-6-1), [avg\\_matrix.ctqwalk\(\)](#page-4-1)

## Examples

```
w <- ctqwalk(matrix(c(0,1,0,1,0,1,0,1,0), nrow=3))
avg_matrix(w) #-> avg_matrix.ctqwalk(...)
```
<span id="page-3-0"></span>

<span id="page-4-1"></span><span id="page-4-0"></span>avg\_matrix.ctqwalk *The Average Mixing Matrix of a Continuous-Time Quantum Walk*

## Description

The Average Mixing Matrix of a Continuous-Time Quantum Walk

#### Usage

```
## S3 method for class 'ctqwalk'
avg_matrix(object, ...)
```
## Arguments

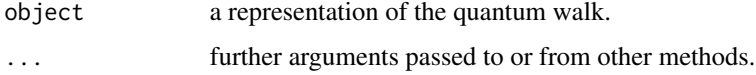

## Details

Let  $M(t)$  be the mixing matrix of the quantum walk, then the average mixing matrix is defined as

$$
\widehat{M}:=\lim_{T\to\infty}\frac{1}{T}\int_0^T M(t)\mathrm{d}t
$$

and encodes the long-term average behavior of the walk. Given the Hamiltonian  $H = \sum_r \lambda_r E_r$ , it is possible to prove that

$$
\widehat{M} = \sum_r E_r \circ E_r
$$

#### Value

avg\_matrix() returns the average mixing matrix as a square matrix of the same order as the walk.

#### See Also

[ctqwalk\(\)](#page-6-2), [avg\\_matrix\(\)](#page-3-1)

## Examples

```
walk <- ctqwalk(matrix(c(0,1,0,1,0,1,0,1,0), nrow=3))
```
# Return the average mixing matrix avg\_matrix(walk)

<span id="page-5-1"></span><span id="page-5-0"></span>

Returns the adjacency matrix of the cartesian product of two graphs given the adjacency matrix of each one, G and H.

#### Usage

 $cartesian(G, H = NULL)$ 

## Arguments

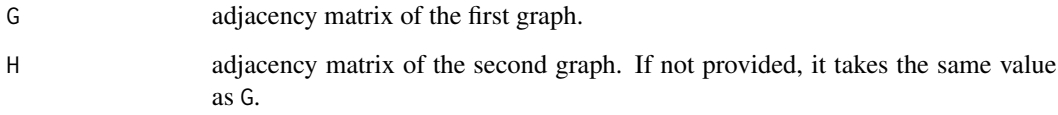

#### Value

Let  $A(G)$ ,  $A(H)$  be the adjacency matrices of the graphs G, H such that  $|V(G)| = n$  and  $|V(H)| = m$ , then the adjacency matrix of the cartesian product  $G \times H$  is given by

$$
A(G \times H) = A(G) \otimes I_{m x m} + I_{n x n} \otimes A(H)
$$

#### See Also

[J\(\)](#page-13-1), [tr\(\)](#page-17-1), [trdot\(\)](#page-18-1)

## Examples

P3 <- matrix(c(0,1,0,1,0,1,0,1,0), nrow=3) K3 <- matrix(c(0,1,1,1,0,1,1,1,0), nrow=3)

# Return the adjacency matrix of P3 X K3 cartesian(P3, K3)

# Return the adjacency matrix of P3 X P3 cartesian(P3)

<span id="page-6-2"></span><span id="page-6-0"></span>

ctqwalk() creates a quantum walk object from a hamiltonian.

## Usage

```
ctqwalk(hamiltonian, ...)
```
## Arguments

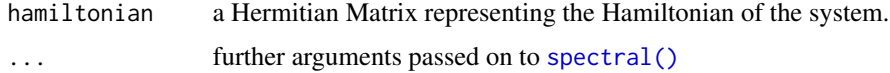

#### Value

A list with the walk related objects, i.e the hamiltonian and its spectral decomposition (See [spectral\(\)](#page-16-1) for further details)

## See Also

```
spectral(), unitary_matrix.ctqwalk(), mixing_matrix.ctqwalk(), avg_matrix.ctqwalk(),
gavg_matrix.ctqwalk()
```
## Examples

# Creates a walk from the adjacency matrix of the graph P3. ctqwalk(matrix(c(0,1,0,1,0,1,0,1,0), nrow=3))

<span id="page-6-1"></span>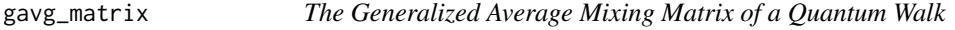

## Description

The Generalized Average Mixing Matrix of a Quantum Walk

#### Usage

gavg\_matrix(object, ...)

#### <span id="page-7-0"></span>Arguments

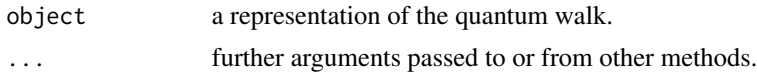

## Value

The generalized average mixing matrix.

#### See Also

[mixing\\_matrix\(\)](#page-14-1), [avg\\_matrix\(\)](#page-3-1), [gavg\\_matrix.ctqwalk\(\)](#page-7-1)

## Examples

```
w <- ctqwalk(matrix(c(0,1,0,1,0,1,0,1,0), nrow=3))
```

```
gavg_matrix(w, rnorm(100)) #-> gavg_matrix.ctqwalk(...)
```
<span id="page-7-1"></span>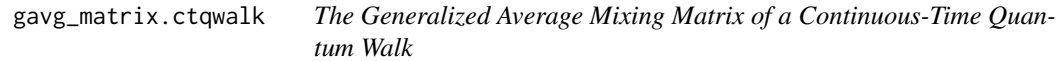

## Description

The Generalized Average Mixing Matrix of a Continuous-Time Quantum Walk

#### Usage

```
## S3 method for class 'ctqwalk'
gavg_matrix(object, R, ...)
```
#### Arguments

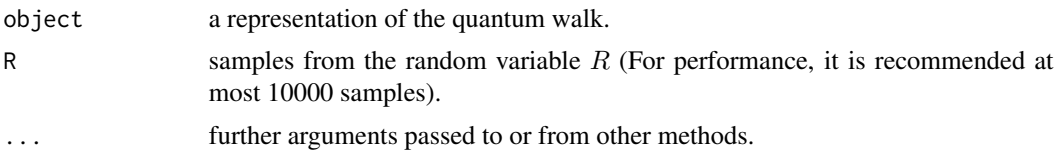

## Details

Let  $M(t)$  be the mixing matrix of the quantum walk and R a random variable with associated probability density function  $f_R(t)$ . Then the generalized average mixing matrix under R is defined as

$$
\widehat{M}_R := \mathbb{E}[M(R)] = \int_{-\infty}^{\infty} M(t) f_R(t) dt
$$

## <span id="page-8-0"></span>get\_eigproj 9

## Value

gavg\_matrix() returns the generalized average mixing matrix as a square matrix of the same order as the walk.

## See Also

[ctqwalk\(\)](#page-6-2), [gavg\\_matrix\(\)](#page-6-1)

#### Examples

```
walk <- ctqwalk(matrix(c(0,1,0,1,0,1,0,1,0), nrow=3))
```
# Return the average mixing matrix under a Standard Gaussian distribution gavg\_matrix(walk, rnorm(1000))

<span id="page-8-1"></span>get\_eigproj *Extract an Eigen-Projector from an operator*

#### Description

Extract an Eigen-Projector from an operator

#### Usage

get\_eigproj(object, ...)

## Arguments

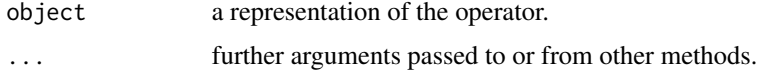

## Value

A representation of the requested eigen-projector.

#### See Also

[get\\_eigspace\(\)](#page-11-1), [get\\_eigschur\(\)](#page-10-1), [get\\_eigproj.spectral\(\)](#page-9-1)

#### Examples

```
s \leftarrow \text{spectral}(\text{rbind}(c(0.5, 0.3), c(0.3, 0.7)))get_eigproj(s, 1) #-> get_eigproj.spectral(...)
```
<span id="page-9-1"></span><span id="page-9-0"></span>get\_eigproj.spectral *Extract an Eigen-Projector from a Hermitian Matrix*

#### Description

Get the orthogonal projector associated with an eigenspace based on the representation of a Hermitian Matrix given by class spectral.

#### Usage

```
## S3 method for class 'spectral'
get_eigproj(object, id, ...)
```
#### Arguments

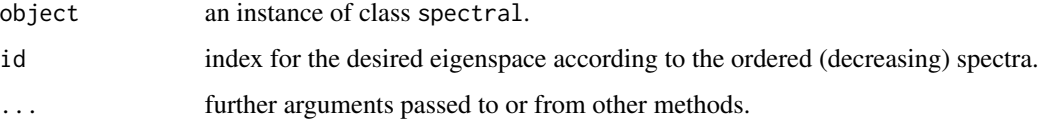

#### Value

The orthogonal projector of the desired eigenspace.

A Hermitian matrix S admits the spectral decomposition  $S = \sum_r \lambda_r E_r$  such that  $E_r$  is the orthogonal projector onto the  $\lambda_r$ -eigenspace. If  $V_{id}$  is the matrix associated to the eigenspace, then

$$
E_{id}=V_{id}V_{id}^*
$$

#### See Also

[spectral\(\)](#page-16-1), [get\\_eigproj\(\)](#page-8-1)

#### Examples

```
# Spectra is {2, -1} with multiplicities one and two respectively.
decomp <- spectral(matrix(c(0,1,1,1,0,1,1,1,0), nrow=3))
```

```
# Returns the projector associated to the eigenvalue -1.
get_eigproj(decomp, id=2)
```

```
# Returns the projector associated to the eigenvalue 2.
get_eigproj(decomp, id=1)
```
<span id="page-10-1"></span><span id="page-10-0"></span>

Extract a Schur Cross-Product from an Operator

#### Usage

```
get_eigschur(object, ...)
```
#### Arguments

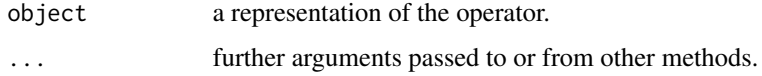

#### Value

A representation of the requested Schur cross-product.

## See Also

```
get_eigspace(), get_eigproj(), get_eigschur.spectral()
```
## Examples

```
s \leq spectral(rbind(c(0.5, 0.3), c(0.3,0.7)))
```

```
get_eigschur(s, 1, 2) #-> get_eigschur.spectral(...)
```
<span id="page-10-2"></span>get\_eigschur.spectral *Extract a Schur Cross-Product from a Hermitian Matrix*

#### Description

Get the Schur product between eigen-projectors based on the representation of a Hermitian Matrix given by class spectral.

#### Usage

```
## S3 method for class 'spectral'
get_eigschur(object, id1, id2 = NULL, ...)
```
#### <span id="page-11-0"></span>Arguments

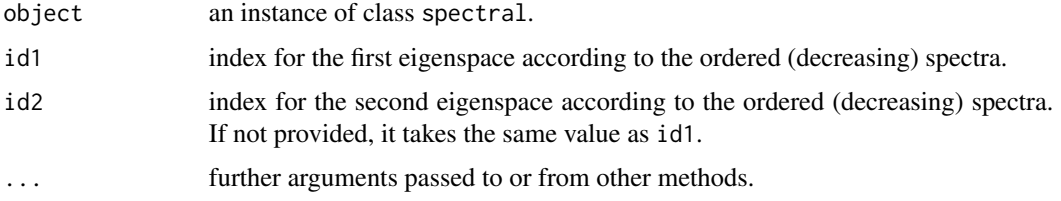

#### Value

The Schur product of the corresponding eigenprojectors,  $E_{id_1} \circ E_{id_2}$ .

#### See Also

[spectral\(\)](#page-16-1), [get\\_eigschur\(\)](#page-10-1)

## Examples

```
# Spectra is {2, -1} with multiplicities one and two respectively.
decomp <- spectral(matrix(c(0,1,1,1,0,1,1,1,0), nrow=3))
```
# Returns the Schur product between the 2-projector and -1-projector. get\_eigschur(decomp, id1=2, id2=1)

# Returns the Schur square of the 2-projector. get\_eigschur(decomp, id1=1, id2=1)

```
# Also returns the Schur square of the 2-projector
get_eigschur(decomp, id1=1)
```
#### <span id="page-11-1"></span>get\_eigspace *Extract an Eigenspace from an Operator*

## Description

Extract an Eigenspace from an Operator

## Usage

get\_eigspace(object, ...)

#### Arguments

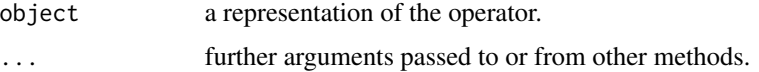

## <span id="page-12-0"></span>Value

A representation of the requested eigenspace.

## See Also

[get\\_eigproj\(\)](#page-8-1), [get\\_eigschur\(\)](#page-10-1), [get\\_eigspace.spectral\(\)](#page-12-1)

## Examples

```
s \leftarrow \text{spectral}(\text{rbind}(c(0.5, 0.3), c(0.3, 0.7)))
```

```
get_eigspace(s, 1) #-> get_eigspace.spectral(...)
```
<span id="page-12-1"></span>get\_eigspace.spectral *Extract an Eigenspace from a Hermitian Matrix*

#### Description

Get the eigenbasis associated with an eigenvalue based on the representation of a Hermitian Matrix given by class spectral.

#### Usage

```
## S3 method for class 'spectral'
get_eigspace(object, id, ...)
```
#### Arguments

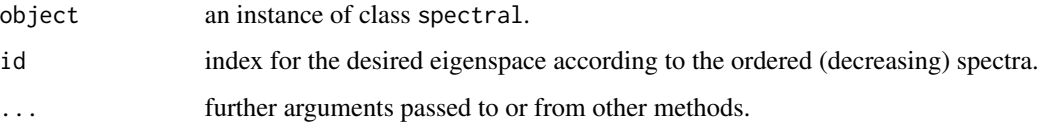

## Value

A matrix whose columns form the orthonormal eigenbasis.

If s <- spectral(A) and  $V \leq$  s\$eigvectors, then the extracted eigenspace  $V_{id}$  is some submatrix V[, \_].

## See Also

[spectral\(\)](#page-16-1), [get\\_eigspace\(\)](#page-11-1)

## Examples

```
# Spectra is {2, -1} with multiplicities one and two respectively.
decomp <- spectral(matrix(c(0,1,1,1,0,1,1,1,0), nrow=3))
```
# Returns the two orthonormal eigenvectors corresponding to the eigenvalue -1. get\_eigspace(decomp, id=2)

```
# Returns the eigenvector corresponding to the eigenvalue 2.
get_eigspace(decomp, id=1)
```
<span id="page-13-1"></span>

## J *The All-Ones Matrix*

## Description

Returns the all-ones matrix of order n.

#### Usage

 $J(n)$ 

## Arguments

n the order of the matrix.

#### Value

A square matrix of order  $n$  in which every entry is equal to 1. The all-ones matrix is given by  $J_{n x n} = 1_{n x 1} 1_{n x 1}^T.$ 

#### See Also

[tr\(\)](#page-17-1), [trdot\(\)](#page-18-1), [cartesian\(\)](#page-5-1)

## Examples

# Return the all-ones matrix of order 5. J(5)

<span id="page-13-0"></span> $14$  J

<span id="page-14-1"></span><span id="page-14-0"></span>

The Mixing Matrix of a Quantum Walk

#### Usage

```
mixing_matrix(object, ...)
```
## Arguments

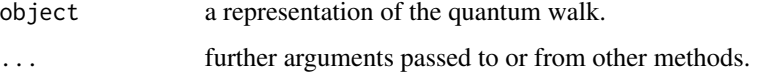

#### Value

The mixing matrix of the quantum walk.

#### See Also

[unitary\\_matrix\(\)](#page-18-2), [avg\\_matrix\(\)](#page-3-1), [gavg\\_matrix\(\)](#page-6-1), [mixing\\_matrix.ctqwalk\(\)](#page-14-2)

#### Examples

```
w <- ctqwalk(matrix(c(0,1,0,1,0,1,0,1,0), nrow=3))
```
mixing\_matrix(w, t =  $2*pi$ ) #-> mixing\_matrix.ctqwalk(...)

<span id="page-14-2"></span>mixing\_matrix.ctqwalk *The Mixing Matrix of a Continuous-Time Quantum Walk*

#### Description

The Mixing Matrix of a Continuous-Time Quantum Walk

## Usage

```
## S3 method for class 'ctqwalk'
mixing_matrix(object, t, ...)
```
#### <span id="page-15-0"></span>Arguments

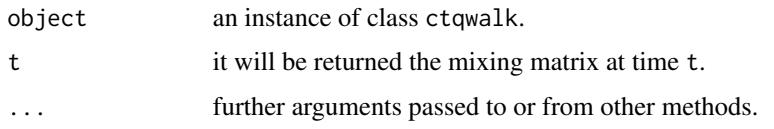

## Details

Let  $U(t)$  be the time evolution operator of the quantum walk at time t, then the mixing matrix is given by

$$
M(t) = U(t) \circ \overline{U(t)}
$$

 $M(t)$  is a doubly stochastic real symmetric matrix, which encodes the probability density of the quantum system at time  $t$ .

More precisely, the  $(M(t))_{ab}$  entry gives us the probability of measuring the standard basis state  $|b\rangle$  at time t, given that the quantum walk started at  $|a\rangle$ .

## Value

mixing\_matrix() returns the mixing matrix of the CTQW evaluated at time t.

## See Also

[ctqwalk\(\)](#page-6-2), [mixing\\_matrix\(\)](#page-14-1)

#### Examples

```
walk <- ctqwalk(matrix(c(0,1,0,1,0,1,0,1,0), nrow=3))
```

```
# Returns the mixing matrix at time t = 2*pi, M(2pi)
mixing_matrix(walk, t = 2*pi)
```
print.ctqwalk *Print the ctqwalk output*

## Description

Print the ctqwalk output

#### Usage

```
## S3 method for class 'ctqwalk'
print(x, \ldots)
```
#### <span id="page-16-0"></span>spectral and the spectral of the spectral of the spectral of the spectral of the spectral of the spectral of the spectral of the spectral of the spectral of the spectral of the spectral of the spectral of the spectral of t

#### Arguments

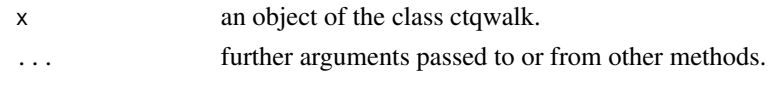

## Value

Called mainly for its side effects. However, also returns x invisibly.

<span id="page-16-1"></span>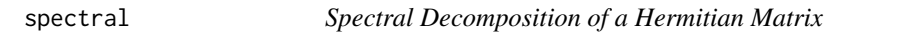

## Description

spectral() is a wrapper around [base::eigen\(\)](#page-0-0) designed for Hermitian matrices, which can handle repeated eigenvalues.

#### Usage

 $spectral(S, multiplicity = TRUE, tol = .MachineSdouble.eps^0.5, ...)$ 

#### Arguments

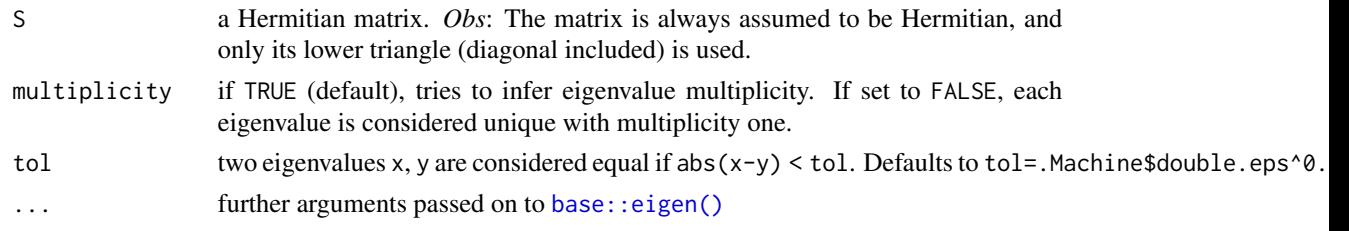

## Value

The spectral decomposition of S is returned as a list with components

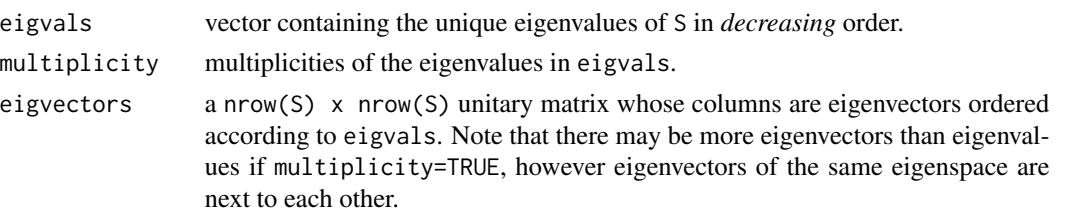

The Spectral Theorem ensures the eigenvalues of S are real and that the vector space admits an orthonormal basis consisting of eigenvectors of S. Thus, if  $s \leftarrow$  spectral(S), and  $\overline{V} \leftarrow$  s\$eigvectors; lam  $\leftarrow$  s\$eigvals, then

## $S = V \Lambda V^*$

where  $\Lambda = \text{diag}(\text{rep}(\text{lam}, \text{times=s\text{smalltiplicity}}))$ 

## <span id="page-17-0"></span>See Also

```
base::eigen(), get_eigspace.spectral(), get_eigproj.spectral(), get_eigschur.spectral(),
act_eigfun.spectral()
```
#### Examples

```
spectral(matrix(c(0,1,0,1,0,1,0,1,0), nrow=3))
```
# Use "tol" to set the tolerance for numerical equality spectral(matrix(c(0,1,0,1,0,1,0,1,0), nrow=3), tol=10e-5)

# Use "multiplicity=FALSE" to force each eigenvalue to be considered unique  $spectral(matrix(c(0,1,0,1,0,1,0,1,0), nrow=3), multiplicity = FALSE)$ 

#### <span id="page-17-1"></span>tr *The Trace of a Matrix*

#### Description

Computes the trace of a matrix A.

## Usage

tr(A)

## Arguments

A a square matrix.

## Value

If *A* has order *n*, then  $tr(A) = \sum_{i=1}^{n} a_{ii}$ .

## See Also

[J\(\)](#page-13-1), [trdot\(\)](#page-18-1), [cartesian\(\)](#page-5-1)

#### Examples

A <- rbind(1:5, 2:6, 3:7) # Calculate the trace of A tr(A)

<span id="page-18-1"></span><span id="page-18-0"></span>

Computes the trace inner product of two matrices A and B.

## Usage

trdot(A, B)

#### Arguments

A, B square matrices.

## Value

The trace inner product on  $Mat_{n,x,n}(\mathbb{C})$  is defined as

 $\langle A, B \rangle := tr(A^*B)$ 

## See Also

[J\(\)](#page-13-1), [tr\(\)](#page-17-1), [cartesian\(\)](#page-5-1)

## Examples

```
A <- rbind(1:5, 2:6, 3:7)
B <- rbind(7:11, 8:12, 9:13)
# Compute the trace inner product of A and B
trdot(A, B)
```
<span id="page-18-2"></span>unitary\_matrix *The Unitary Time Evolution Operator of a Quantum Walk*

## Description

The Unitary Time Evolution Operator of a Quantum Walk

#### Usage

unitary\_matrix(object, ...)

#### <span id="page-19-0"></span>Arguments

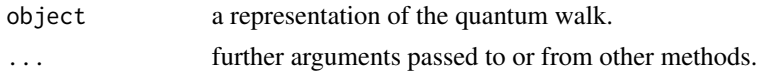

## Value

The unitary time evolution operator.

#### See Also

[mixing\\_matrix\(\)](#page-14-1), [unitary\\_matrix.ctqwalk\(\)](#page-19-1)

#### Examples

```
w <- ctqwalk(matrix(c(0,1,0,1,0,1,0,1,0), nrow=3))
```

```
unitary_matrix(w, t = 2*pi) #-> unitary_matrix.ctqwalk(...)
```
<span id="page-19-1"></span>unitary\_matrix.ctqwalk

*The Unitary Time Evolution Operator of a Continuous-Time Quantum Walk*

## Description

The Unitary Time Evolution Operator of a Continuous-Time Quantum Walk

#### Usage

## S3 method for class 'ctqwalk' unitary\_matrix(object, t, ...)

## Arguments

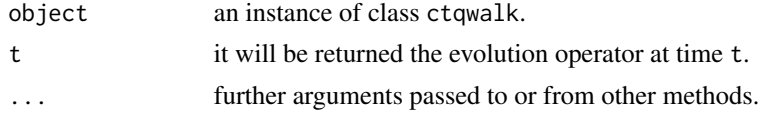

## Details

If  $|\psi(t)\rangle$  is the quantum state of the system at time t, and H the Hamiltonian operator, then the evolution is governed by the Schrodinger equation

$$
\frac{\partial}{\partial t}|\psi(t)\rangle=iH|\psi(t)\rangle
$$

and if  $H$  is time-independent its solution is given by

$$
|\psi(t)\rangle = U(t)|\psi(0)\rangle = e^{iHt}|\psi(0)\rangle
$$

<span id="page-20-0"></span>The evolution operator is the result of the complex matrix exponential and it can be calculated as

$$
U(t) = e^{iHt} = \sum_r e^{it\lambda_r} E_r
$$

in which  $H = \sum_r \lambda_r E_r$ .

## Value

unitary\_matrix() returns the unitary time evolution operator of the CTQW evaluated at time t.

#### See Also

[ctqwalk\(\)](#page-6-2), [unitary\\_matrix\(\)](#page-18-2), [act\\_eigfun\(\)](#page-1-1)

#### Examples

walk <- ctqwalk(matrix( $c(0,1,0,1,0,1,0,1,0)$ , nrow=3))

```
# Returns the operator at time t = 2*pi, U(2pi)
unitary_matrix(walk, t = 2*pi)
```
# <span id="page-21-0"></span>Index

act\_eigfun, [2](#page-1-0) act\_eigfun(), *[3](#page-2-0)*, *[21](#page-20-0)* act\_eigfun.spectral, [3](#page-2-0) act\_eigfun.spectral(), *[2](#page-1-0)*, *[18](#page-17-0)* avg\_matrix, [4](#page-3-0) avg\_matrix(), *[5](#page-4-0)*, *[8](#page-7-0)*, *[15](#page-14-0)* avg\_matrix.ctqwalk, [5](#page-4-0) avg\_matrix.ctqwalk(), *[4](#page-3-0)*, *[7](#page-6-0)* base::eigen(), *[17,](#page-16-0) [18](#page-17-0)* cartesian, [6](#page-5-0) cartesian(), *[14](#page-13-0)*, *[18,](#page-17-0) [19](#page-18-0)* ctqwalk, [7](#page-6-0) ctqwalk(), *[5](#page-4-0)*, *[9](#page-8-0)*, *[16](#page-15-0)*, *[21](#page-20-0)* gavg\_matrix, [7](#page-6-0) gavg\_matrix(), *[4](#page-3-0)*, *[9](#page-8-0)*, *[15](#page-14-0)* gavg\_matrix.ctqwalk, [8](#page-7-0) gavg\_matrix.ctqwalk(), *[7,](#page-6-0) [8](#page-7-0)* get\_eigproj, [9](#page-8-0) get\_eigproj(), *[10,](#page-9-0) [11](#page-10-0)*, *[13](#page-12-0)* get\_eigproj.spectral, [10](#page-9-0) get\_eigproj.spectral(), *[9](#page-8-0)*, *[18](#page-17-0)* get\_eigschur, [11](#page-10-0) get\_eigschur(), *[9](#page-8-0)*, *[12,](#page-11-0) [13](#page-12-0)* get\_eigschur.spectral, [11](#page-10-0) get\_eigschur.spectral(), *[11](#page-10-0)*, *[18](#page-17-0)* get\_eigspace, [12](#page-11-0) get\_eigspace(), *[9](#page-8-0)*, *[11](#page-10-0)*, *[13](#page-12-0)* get\_eigspace.spectral, [13](#page-12-0) get\_eigspace.spectral(), *[13](#page-12-0)*, *[18](#page-17-0)*

## J, [14](#page-13-0)

```
J(), 6, 18, 19
```

```
mixing_matrix, 15
mixing_matrix(), 4, 8, 16, 20
mixing_matrix.ctqwalk, 15
mixing_matrix.ctqwalk(), 7, 15
```
print.ctqwalk, [16](#page-15-0)

```
spectral, 17
spectral(), 3, 7, 10, 12, 13
```

```
tr, 18
tr(), 6, 14, 19
trdot, 19
trdot(), 6, 14, 18
```

```
unitary_matrix, 19
unitary_matrix(), 15, 21
unitary_matrix.ctqwalk, 20
unitary_matrix.ctqwalk(), 7, 20
```